# **Atera Integration**

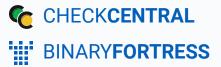

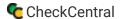

## **Atera Integration**

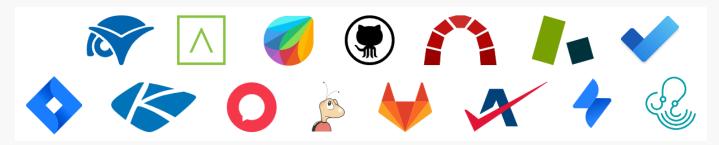

CheckCentral integrates with several RMMs, PSAs, and ticketing software, including Atera, helping you consolidate service ticket issues.

To integrate Atera with CheckCentral, begin by logging into your CheckCentral account.

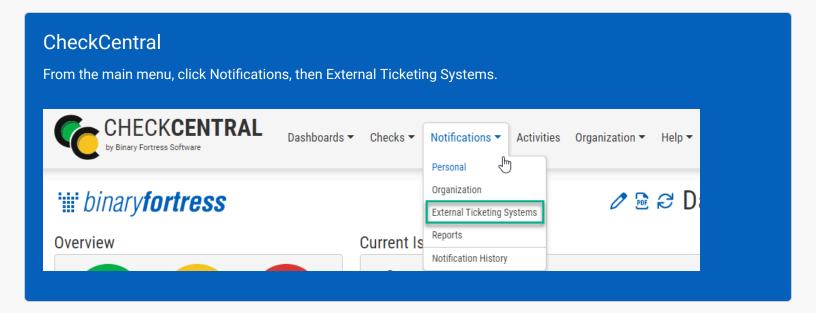

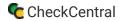

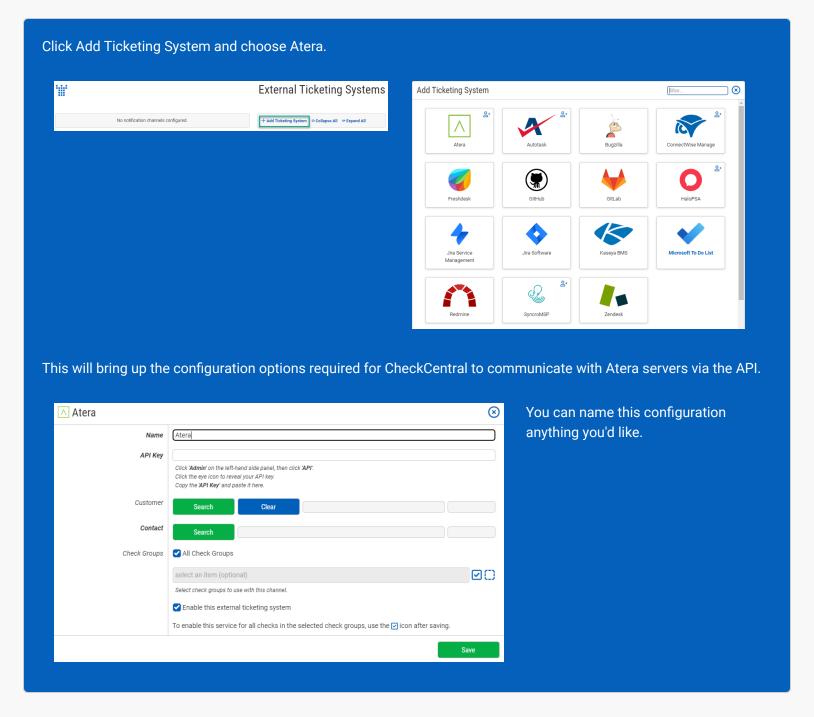

The other details require you to log into your Atera account.

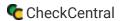

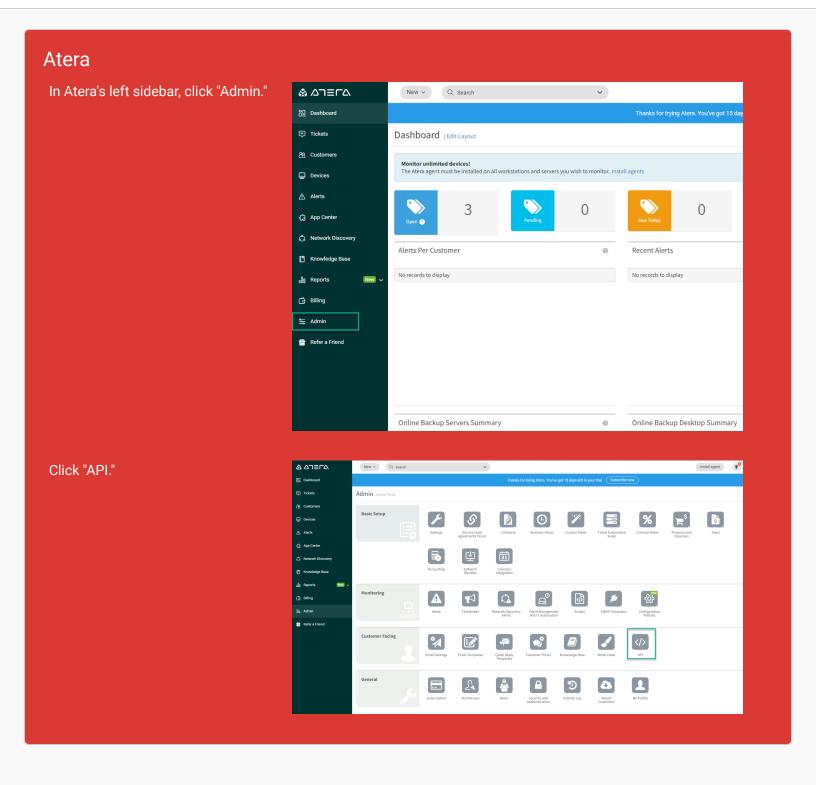

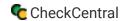

#### Atera and CheckCentral

Click the eye icon to reveal your API key.

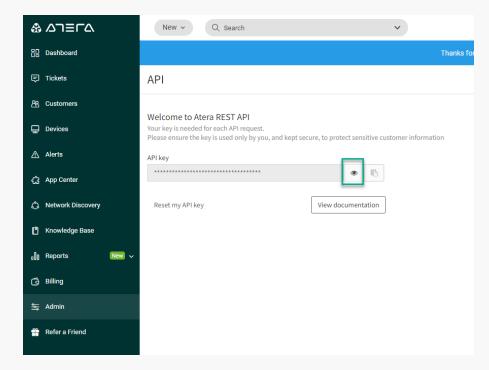

Copy the API key and paste it into the API Key field in CheckCentral's integration prompt.

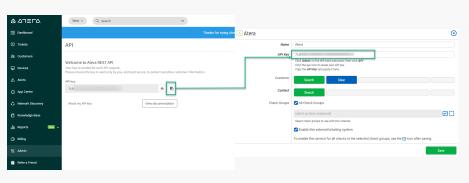

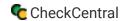

#### CheckCentral

For associating customers with tickets, you can select a specific customer from the list or set the channel to automatically select the customer based on the Check Group name.

Select the contact to associate with tickets as well.

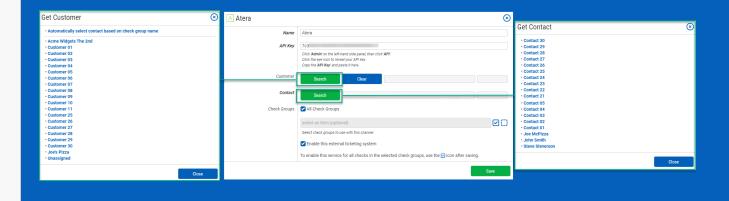

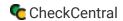

Finally, choose which Check Groups will use this Atera ticketing channel. By default, all check groups are selected. To be more selective, disable the All Check Groups checkbox then use the multi-select dropdown field below.

Once you've selected your check groups, ensure the 'Enable this external ticketing system' checkbox is enabled, and click Save.

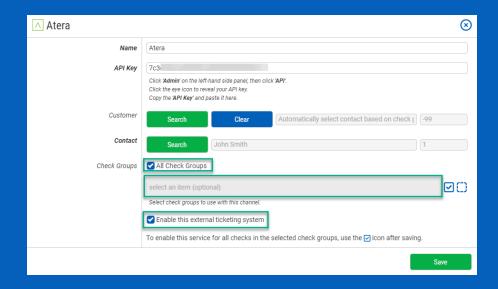

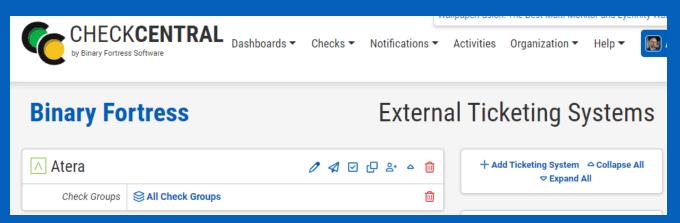

This External Ticketing System channel will now be available for use with any check under your Check Central account.

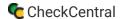

#### Import Customers as Check Groups

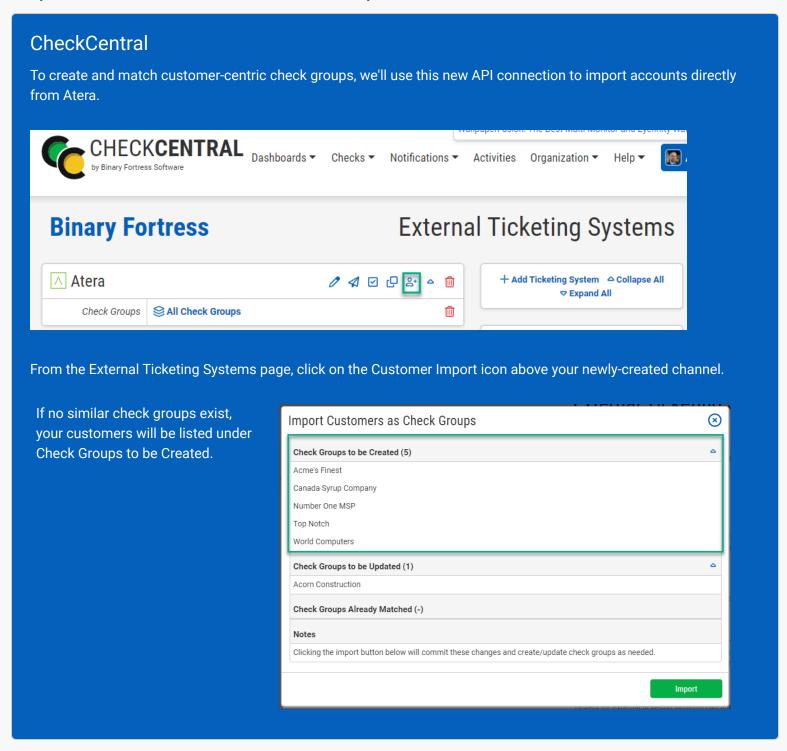

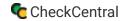

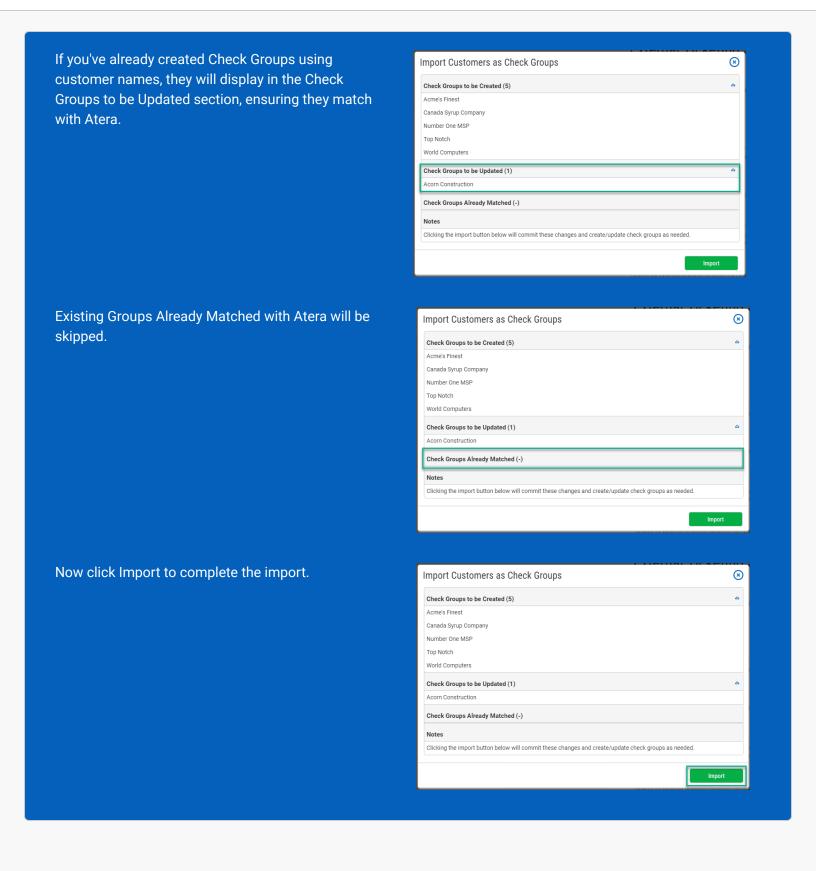

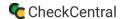

### **About CheckCentral**

CheckCentral Monitoring consolidates and simplifies backup, system, and software email updates into a clean, graphical dashboard, bringing peace of mind to IT administrators of SMBs, Enterprises, and MSPs.

To learn more about CheckCentral, visit: <a href="https://www.checkcentral.cc">https://www.checkcentral.cc</a>

## **About Binary Fortress Software**

Binary Fortress has spent 18 years in pursuit of one goal: create software to make life easier. Our software ranges from display management and system enhancement utilities to monitoring tools and digital signage. IT administrators, professional gamers, coffee-shop owners, and MSPs all rely on Binary Fortress to make their days better, and their lives easier.

Copyright © 2007-2025 Binary Fortress Software, all rights reserved. The Binary Fortress logo is a trademark of Binary Fortress Software. The CheckCentral logo is a trademark of Binary Fortress Software.

Binary Fortress Software 1000 Innovation Drive, Suite 500 Kanata, Ontario, Canada K2K3E7

https://www.binaryfortress.com